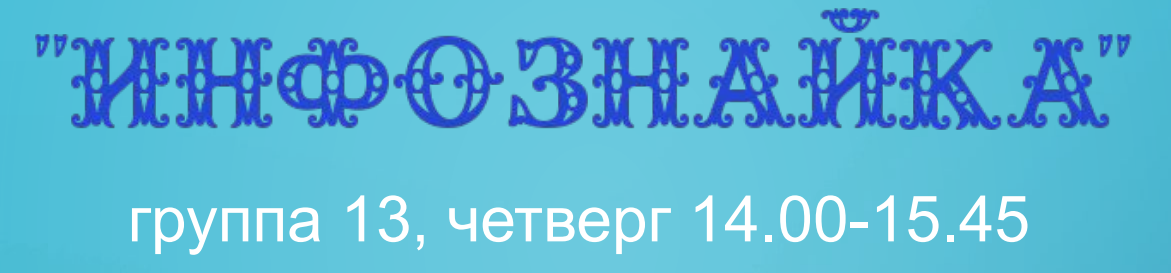

 $\bigcap$ 

# Тема: «Компьютерная графика и её виды»

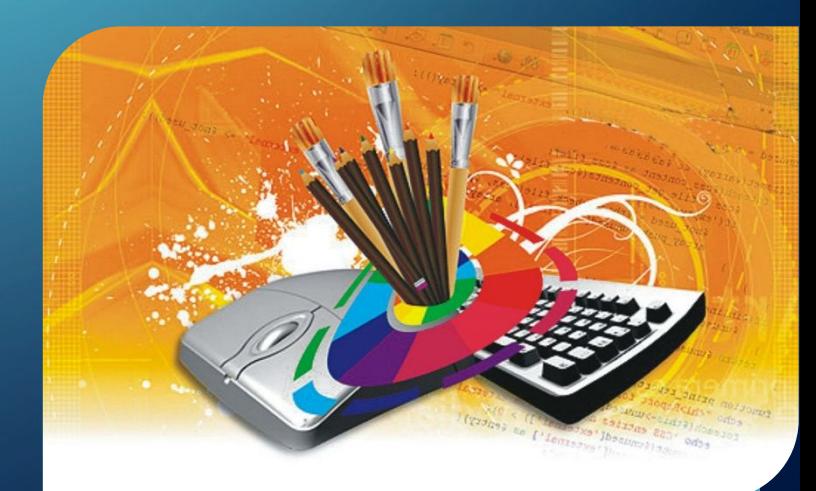

# ИЗУЧИВ ЭТУ ТЕМУ ВЫ УЗНАЕТЕ:

- •определение компьютерной графики;
- •виды графических компьютерных изображений;
- •принципы формирования графических изображений;

**КОМПЬЮТЕРНАЯ ГРАФИКА** - ОБЛАСТЬ ИНФОРМАТИКИ, ИЗУЧАЮЩАЯ МЕТОДЫ И СВОЙСТВА ОБРАБОТКИ ИЗОБРАЖЕНИЙ С ПОМОЩЬЮ ПРОГРАММНО-АППАРАТНЫХ СРЕДСТВ.

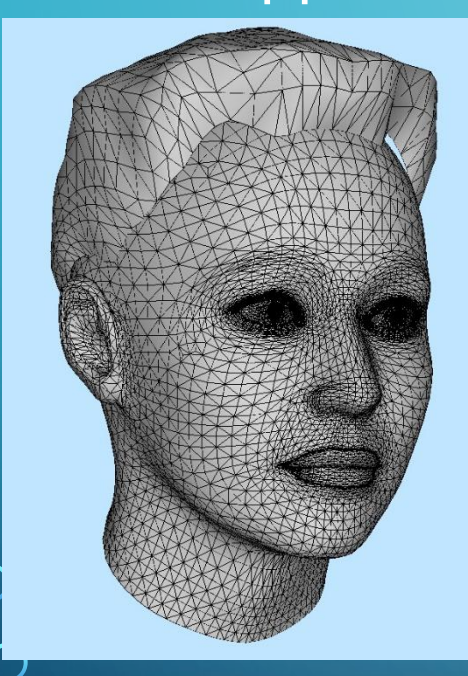

Под **видами компьютерной графики** подразумевается способ хранения изображения на плоскости монитора.

**Виды компьютерной графики отличаются принципами формирования изображения.**

# ВИДЫ КОМПЬЮТЕРНОЙ ГРАФИКИ

## *растровая векторная фрактальная*

## *трёхмерная*

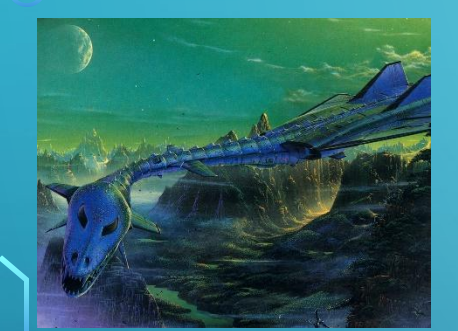

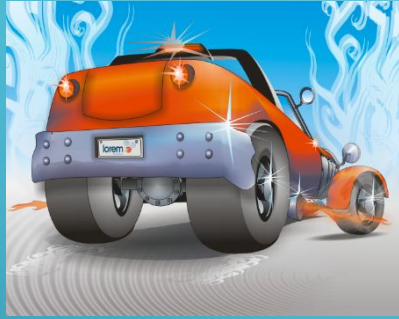

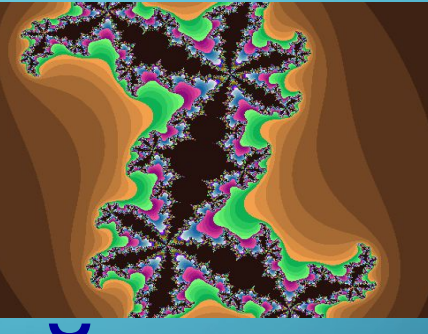

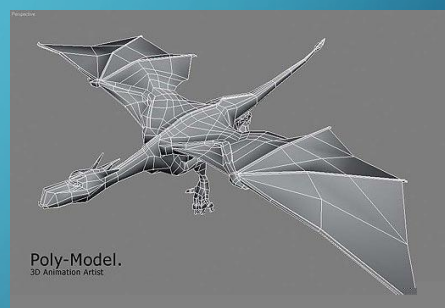

# Наименьший элемент

*точка линия треугольник*

*плоскость*

## **РАСТРОВОЕ ИЗОБРАЖЕНИЕ**

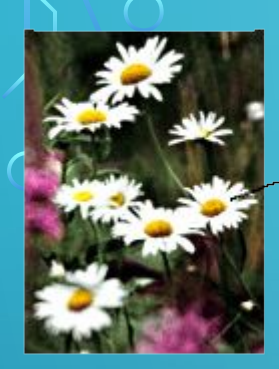

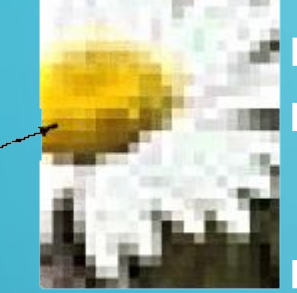

**Растровое изображение** составляется из мельчайших точек (пикселов) – цветных квадратиков одинакового размера.

Растровое изображение подобно мозаике когда приближаете (увеличиваете) его, то

Часть изображения при увелиении в 7 раз ВИДИТЕ ОТДЕЛЬНЫЕ ПИКСЕЛИ, А ЕСЛИ УДАЛЯЕТЕ (уменьшаете), пиксели сливаются.

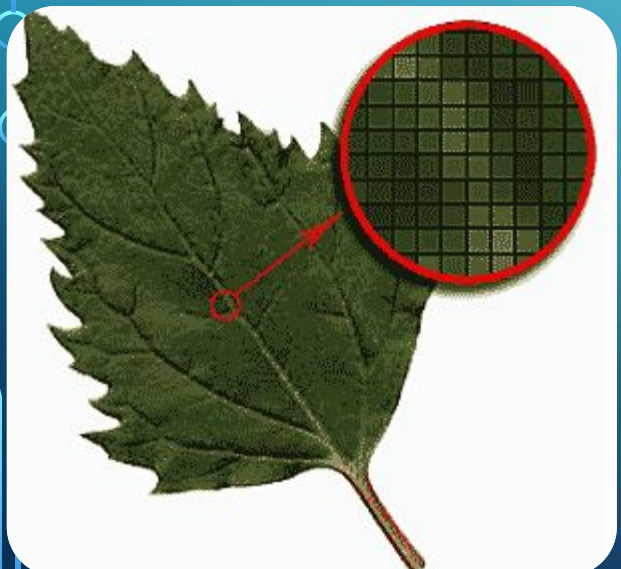

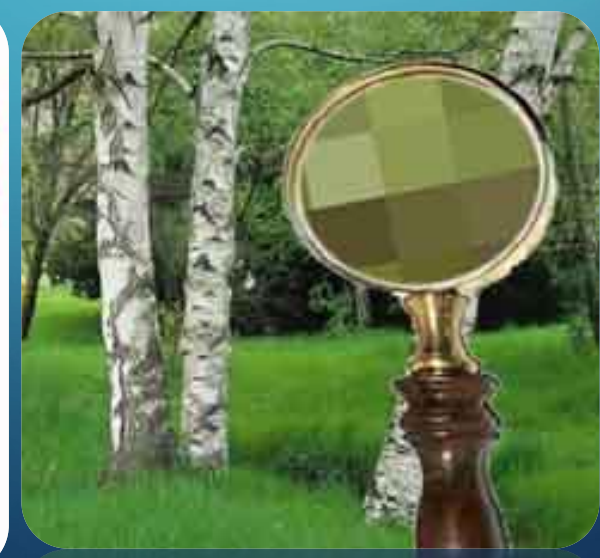

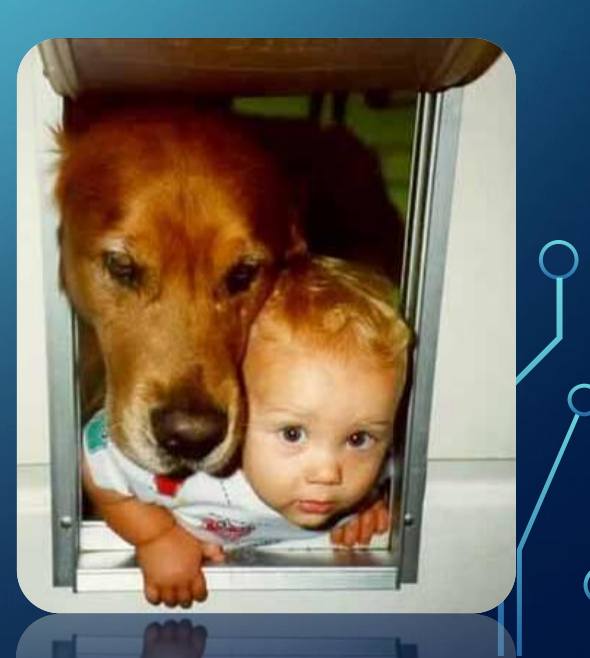

## **РАСТРОВОЕ ИЗОБРАЖЕНИЕ**

 $\bigcap$ 

 $\bigcap$ 

 $\bigcap$ 

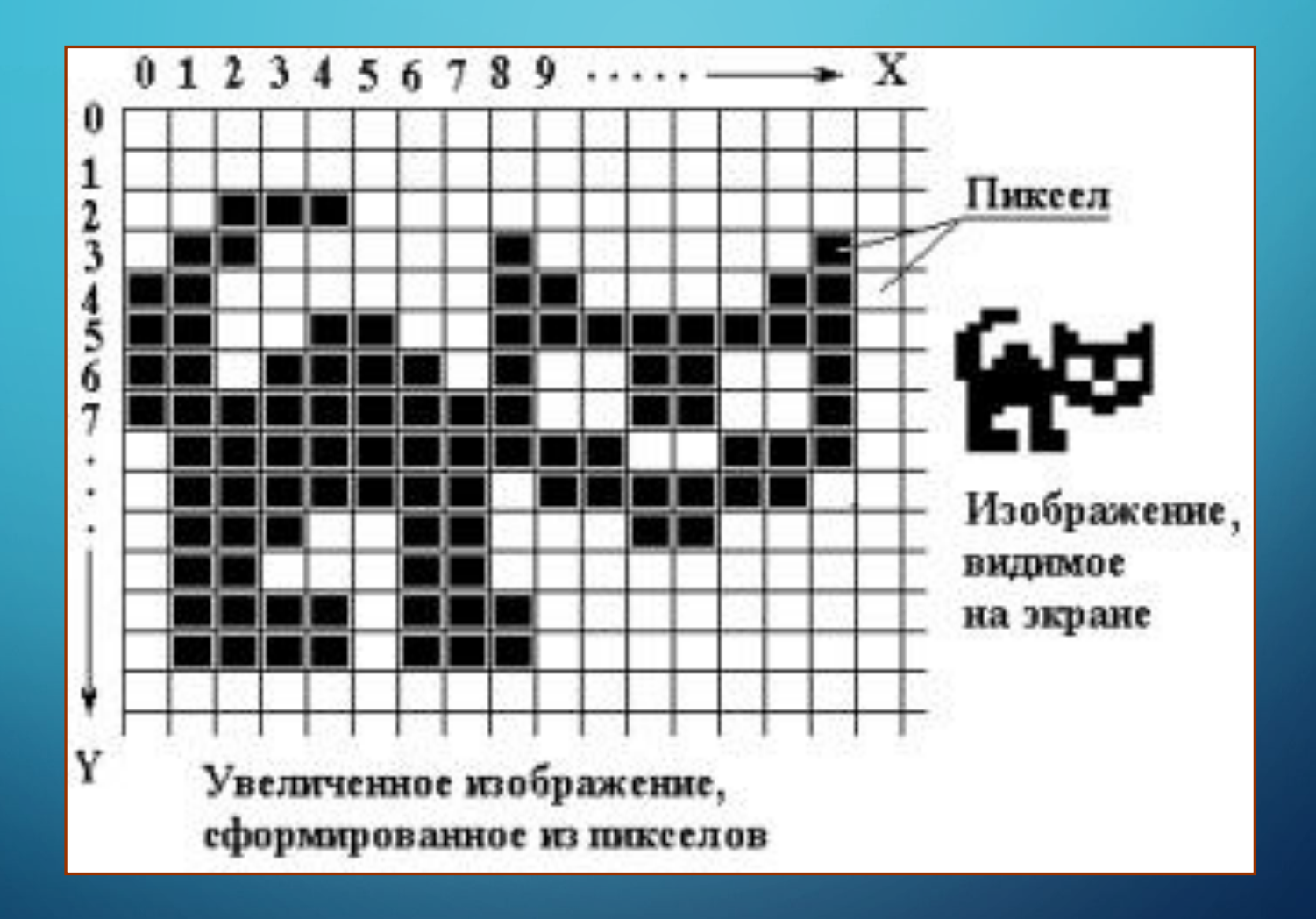

#### ОСНОВНАЯ ПРОБЛЕМА ПРИ РАБОТЕ С РАСТРОВОЙ ГРАФИКОЙ

увеличение изображения приводит к искажению иллюстрации

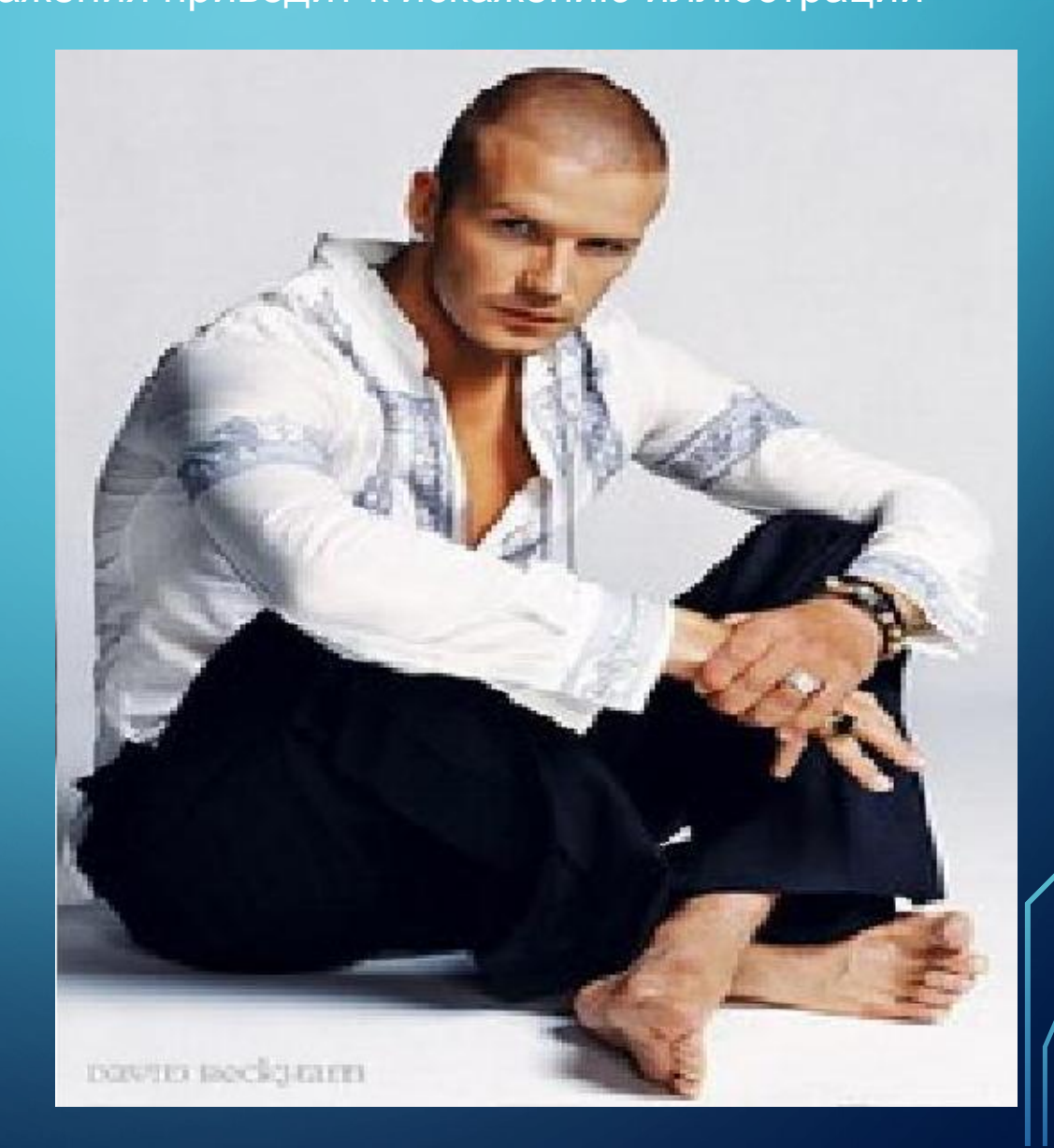

 $\bigcap$ 

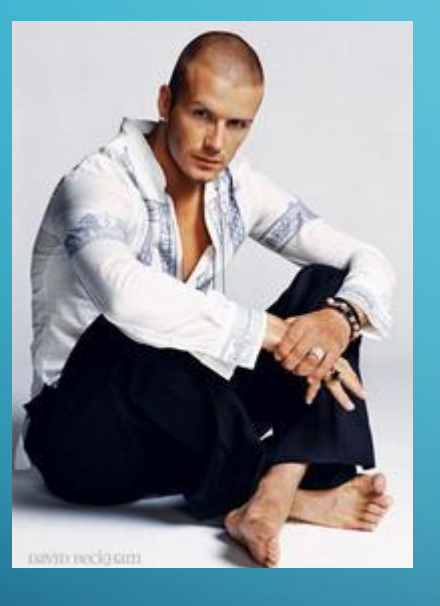

 $\bigcap$ 

 $\bigcap$ 

10 O

# ФОРМАТЫ ФАЙЛОВ РАСТРОВОЙ ГРАФИКИ

Стандартный формат Windows. Большой размер файлов из-за отсутствия сжатия изображения.

.bmp

 $\bigcap$ 

.jpg

.jpeg Предназначен для хранения многоцветных изображений (фотографий). Отличается огромной степенью сжатия за счет потери информации. Степень сжатия можно регулировать.

**gif** | Самый «плотный». Фиксированное количество цветов (256). Позволяет создавать прозрачность фона и анимацию изображения

- •после сканирования изображения получаются в растровом виде
- создания и обработки фотомонтажа;

 $\bigcap$ 

 $\bigcap$ 

•ретуширования, реставрирования фотографий;

# ПРИМЕНЕНИЕ:

## ПРОГРАММЫ ДЛЯ РАБОТЫ С РАСТРОВОЙ ГРАФИКОЙ:

• Paint

 $\sum_{i=1}^{n}$ 

 $\bigcap$ 

•Adobe Photo Shop

Близкими аналогами являются:

живопись, фотография

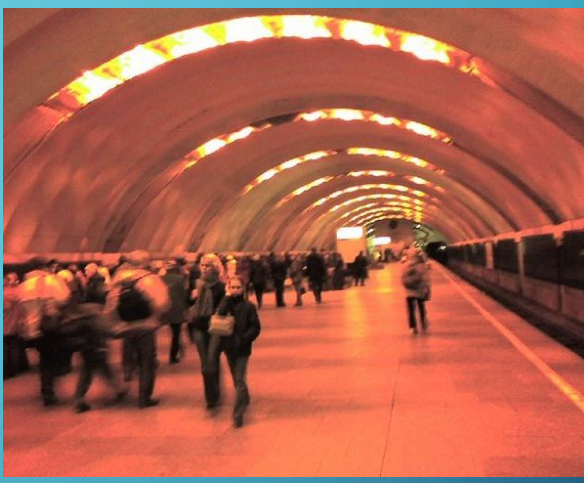

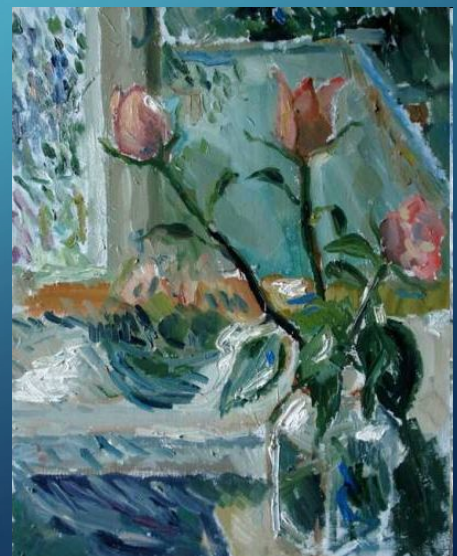

# ВЕКТОРНАЯ ГРАФИКА

•Предназначена для создания иллюстраций с применением шрифтов и простейших геометрических объектов

•Основным элементом векторного изображения является контур (линия)

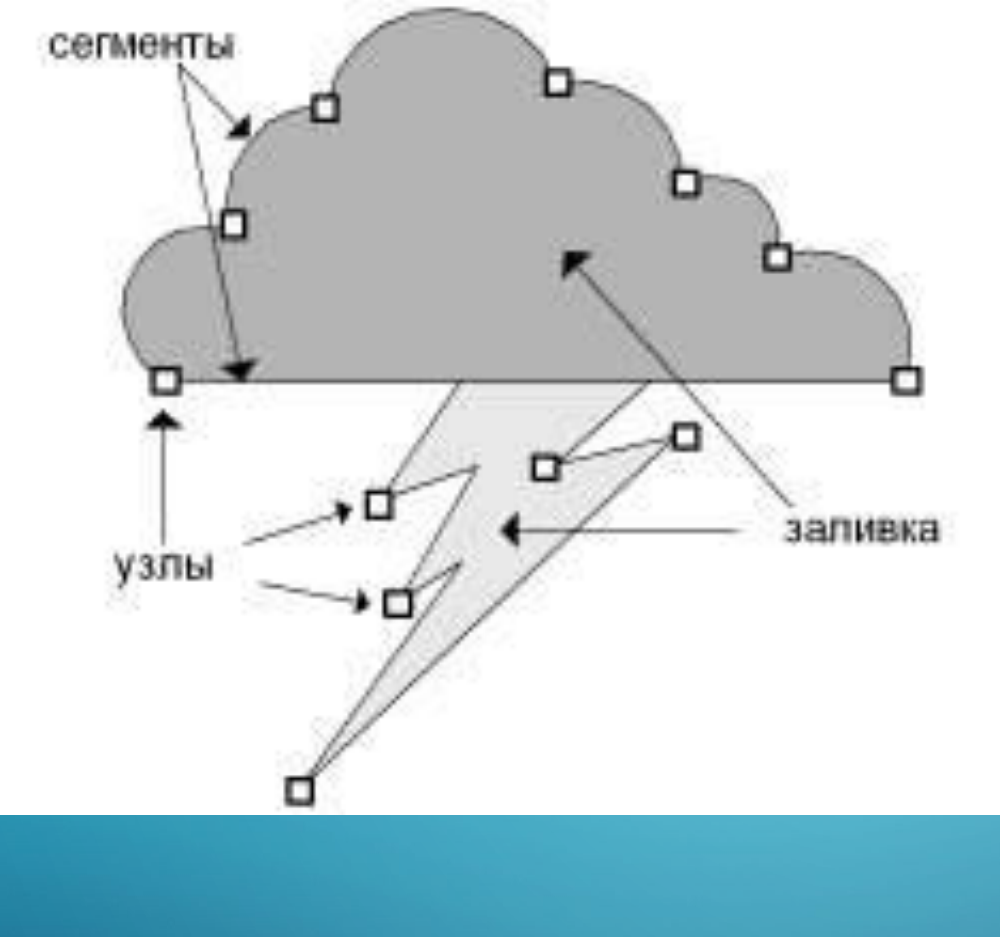

 $\bigcirc$ 

 $\overline{\bigcap}$ 

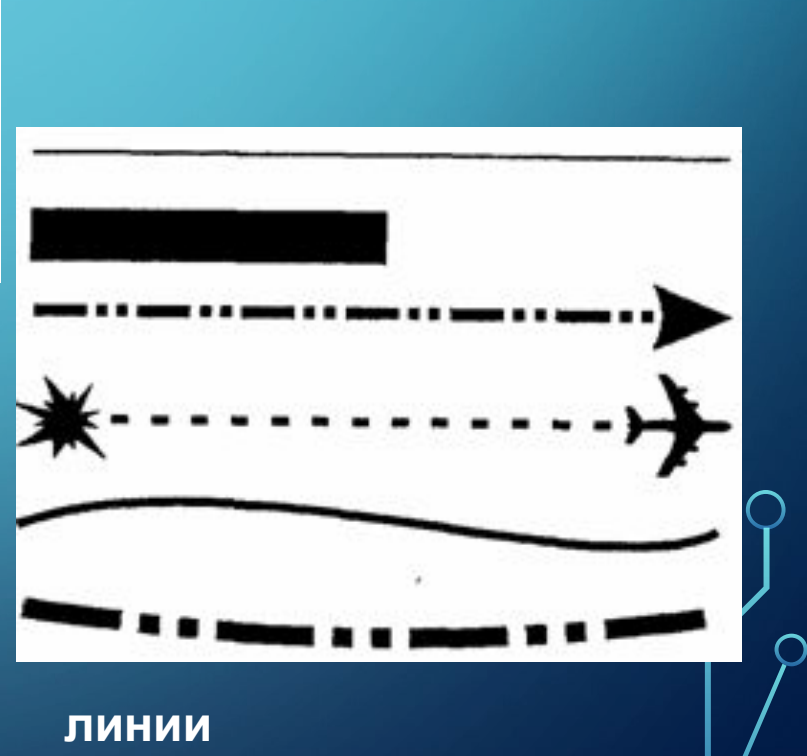

 $\bigcirc$ 

#### **Сложные объекты векторной графики при увеличении можно рассматривать более подробно**

 $\sum$ 

 $\bigcap$ 

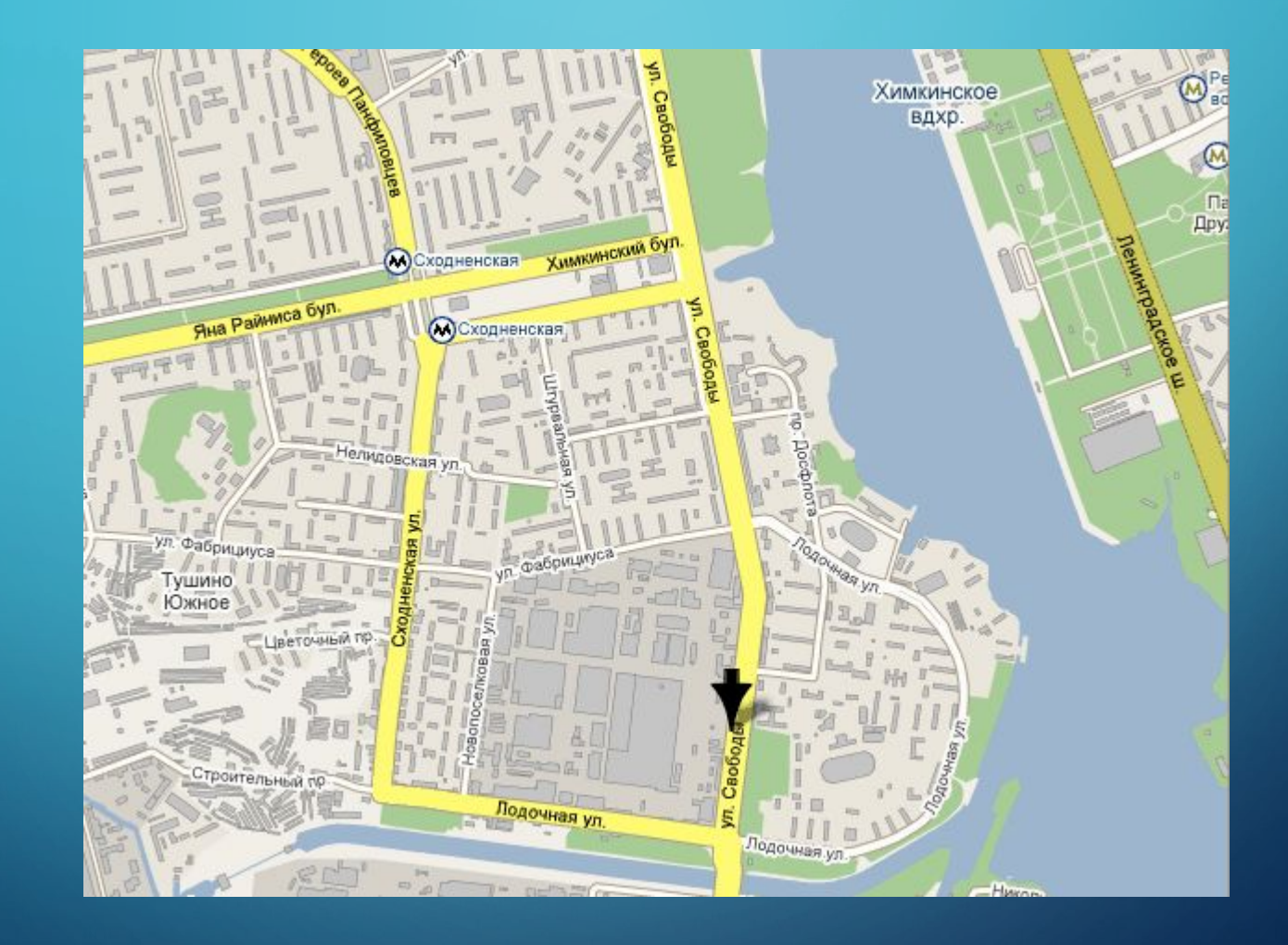

Векторное изображение масштабируется без потери качества: масштабирование изображения происходит при помощи математических операций

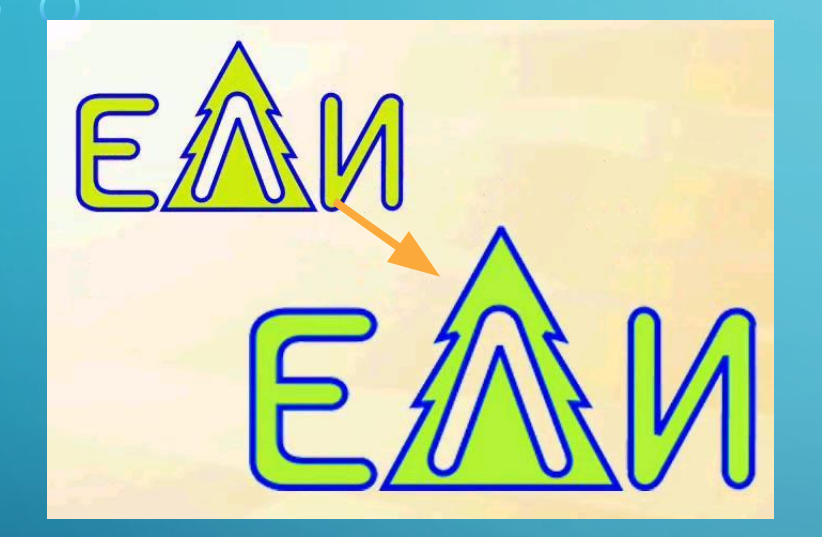

 $\sum_{i=1}^{n}$ 

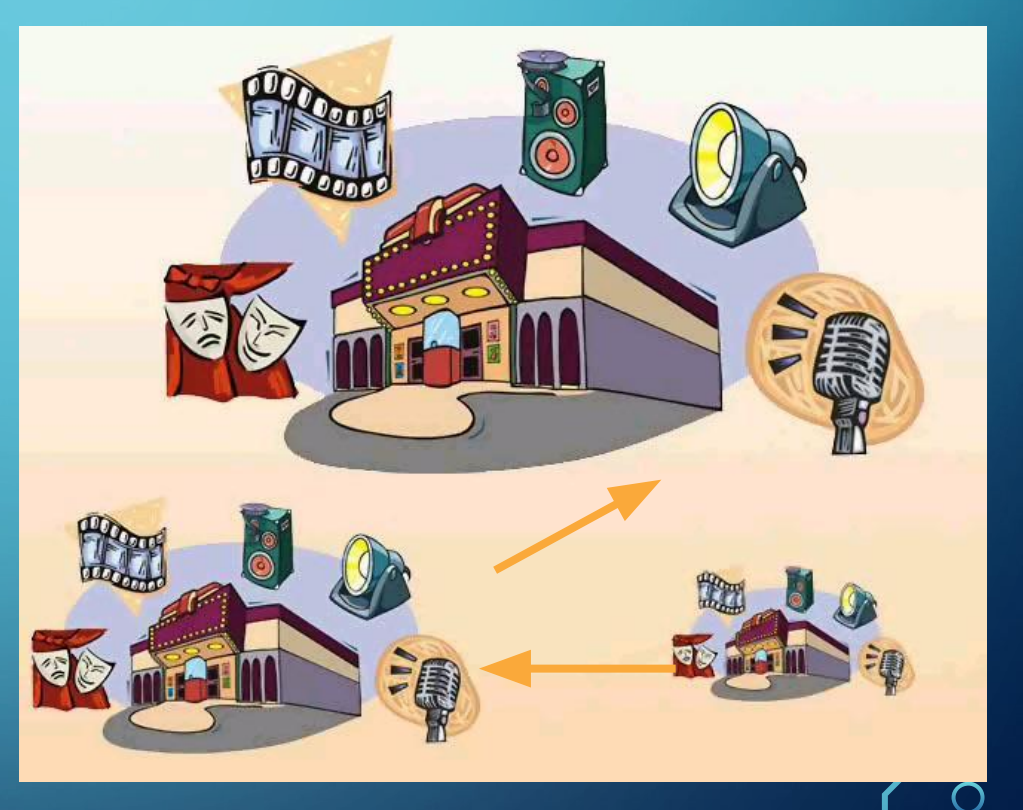

Векторное изображение можно расчленить на отдельные элементы (линии или фигуры), и каждый редактировать, трансформировать независимо.

**Программы для работы с векторной графикой:**

•

 $\bigcap$ 

 $\bigcap$ 

•Corel Draw •Adobe Illustrator •AutoCAD

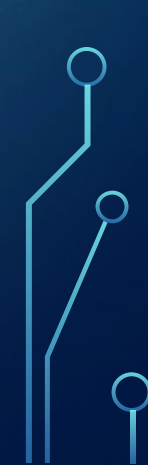

# ПРИМЕНЕНИЕ:

- •для создания вывесок, этикеток, логотипов, эмблем;
- •для построения чертежей, диаграмм, графиков, схем;
- •для рисованных изображений с четкими контурами, не обладающих большим спектром оттенков цветов.

# **ТРЕХМЕРНАЯ ГРАФИКА**

Для создания реалистичной модели объекта используют геометрические примитивы (прямоугольник, куб, шар, конус и прочие) и гладкие поверхности.

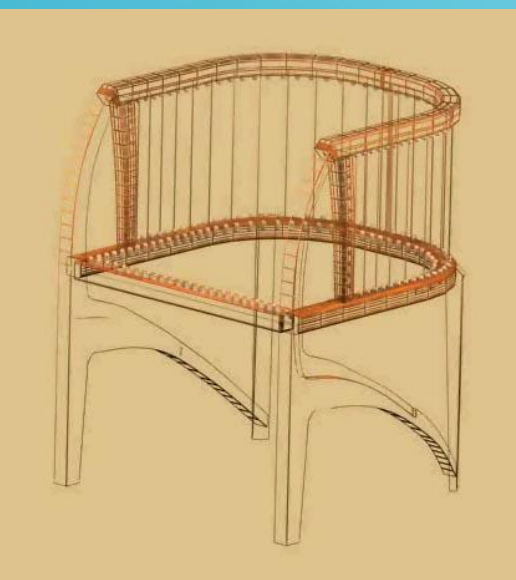

 $\sum_{i=1}^{n}$ 

 $\bigcap$ 

16

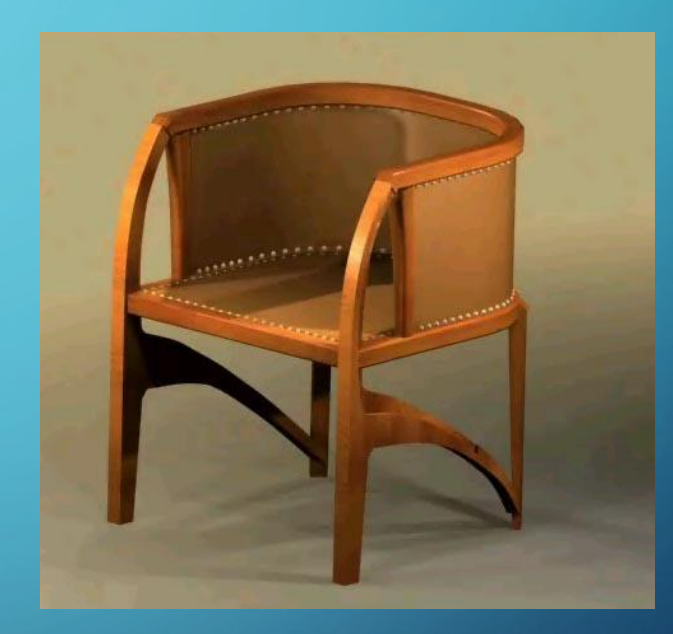

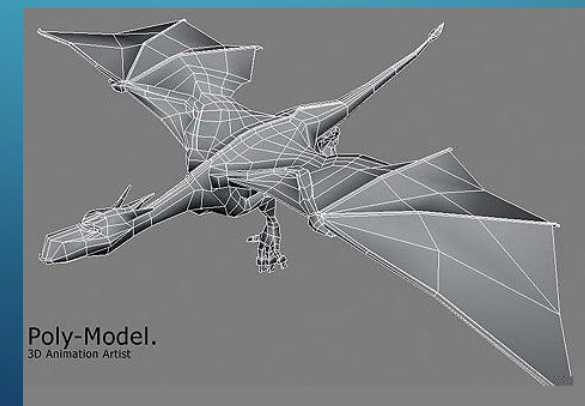

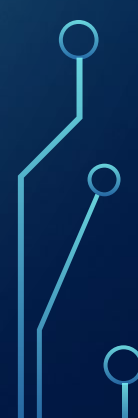

Программы для работы с трехмерной графикой: • 3D Studio MAX 5, AutoCAD, Компас

### Применение:

•научные расчеты,

 $\bigcirc$ 

 $\bigcap$ 

- •инженерное проектирование,
- компьютерное моделирование физических объектов
- •изделия в машиностроении
- •видеороликах
- •архитектуре

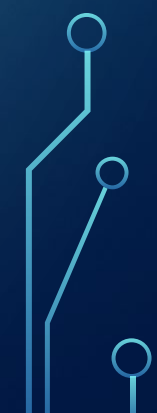

**ФРАКТАЛЬНАЯ ГРАФИКА** Основной элемент- математическая формула.

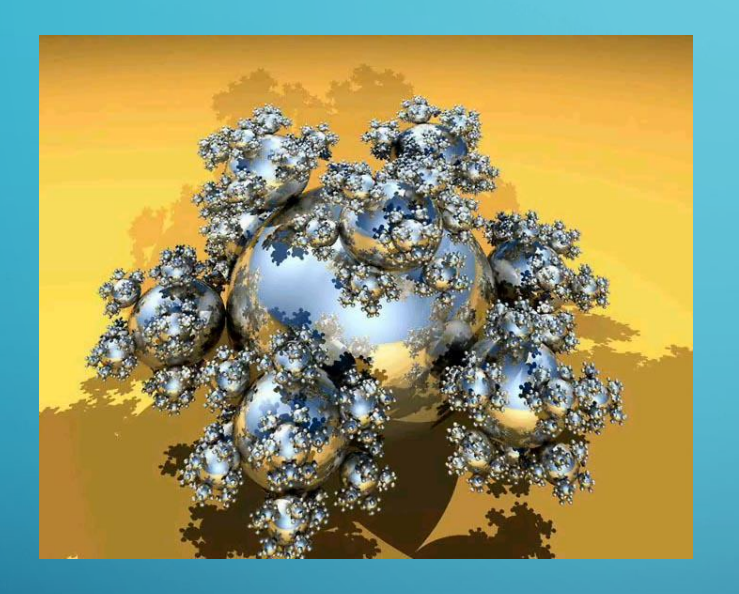

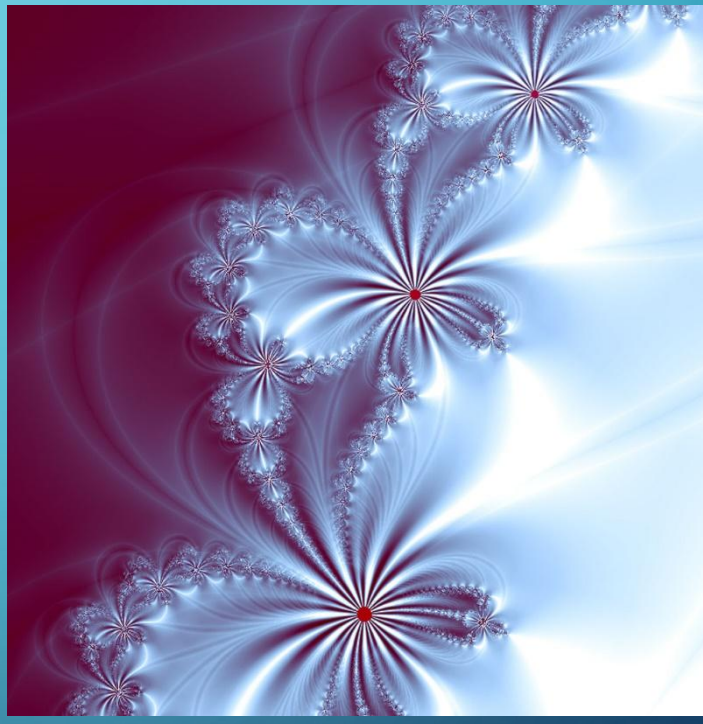

## Аналоги: снежинка, кристалл.

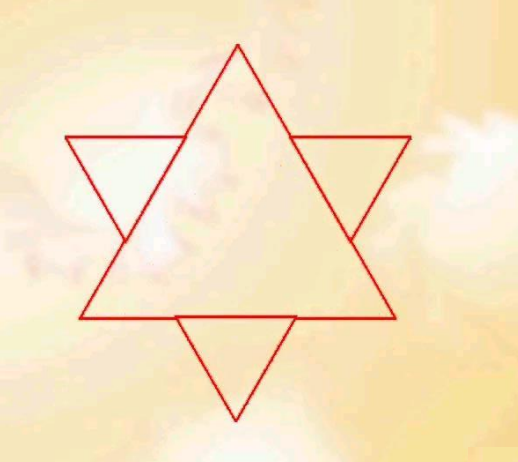

### **Фрактус – состоящий из фрагментов**

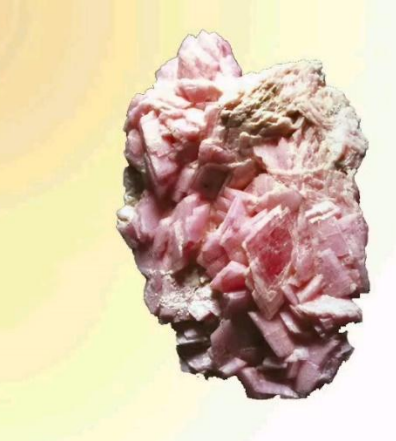

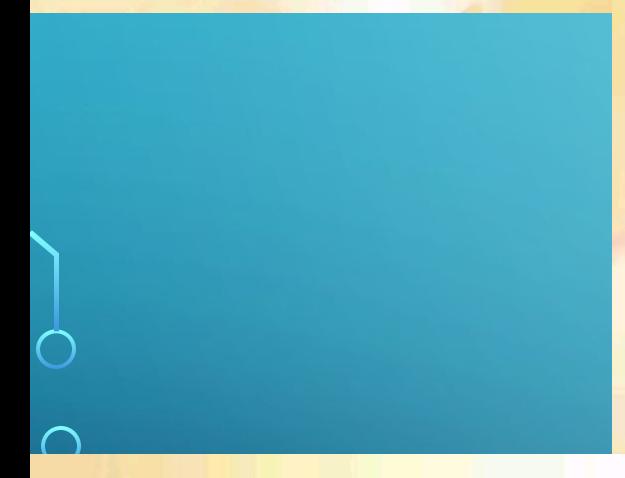

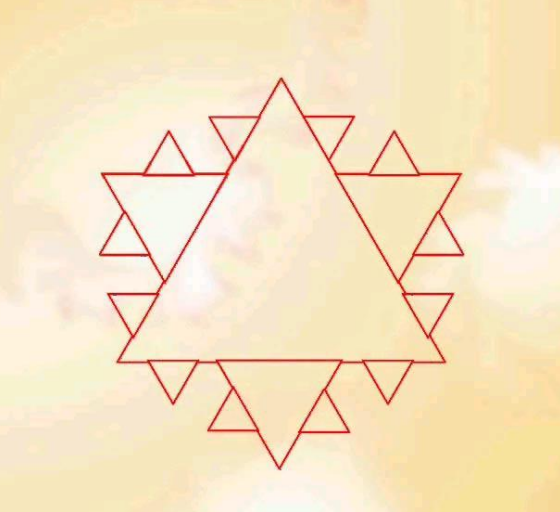

**Одним из основных свойств является самоподобие** 

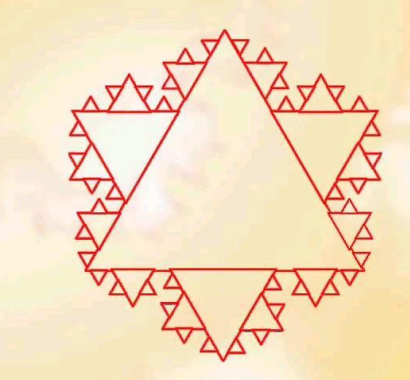

## **ПРОВЕРЬТЕ СЕБЯ**: **ОПРЕДЕЛИТЕ ВИД ИЗОБРАЖЕНИЯ**

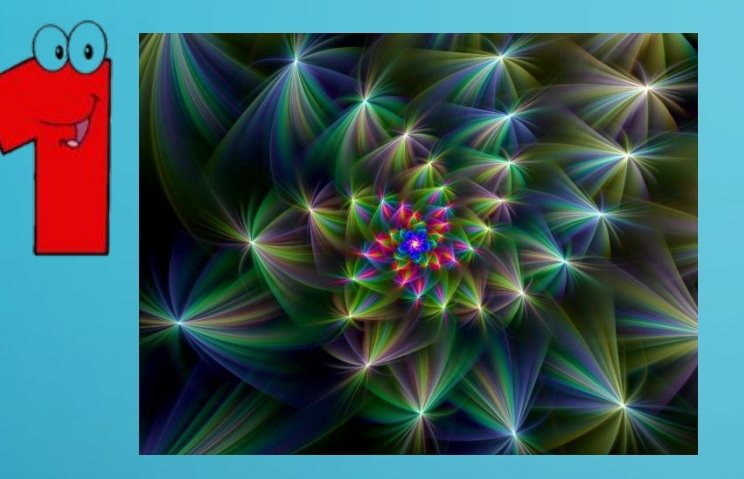

 $\sum$ 

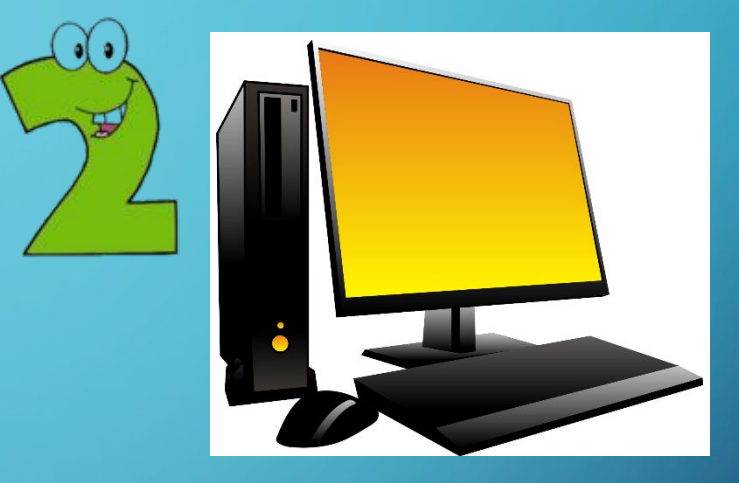

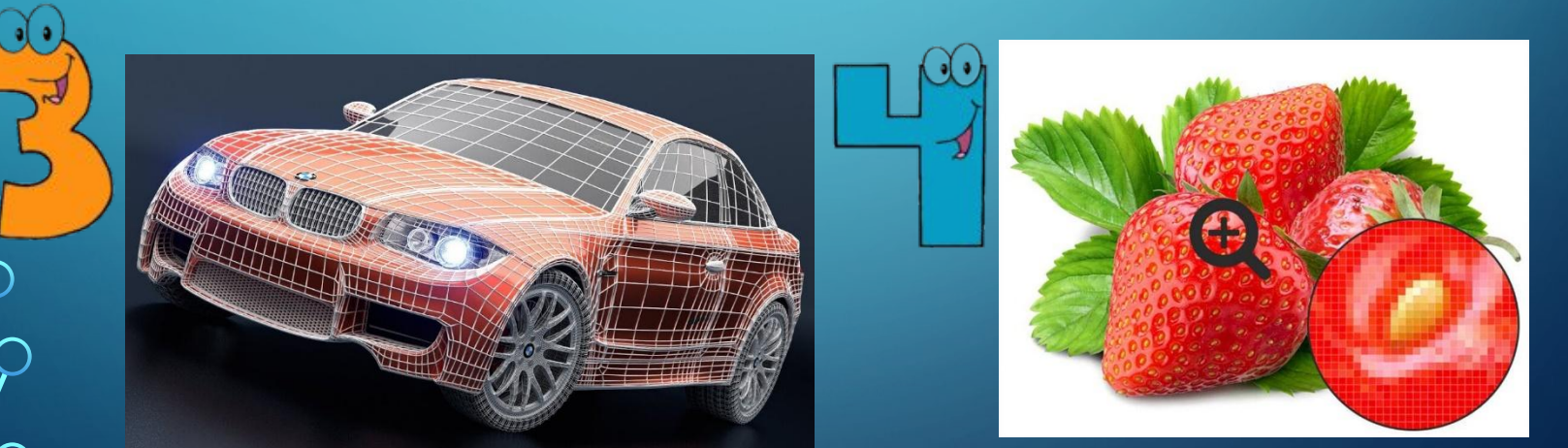

Ответы присылайте на почту по адресу: vyjsky@yandex.ru

# СПАСИБО **GIFRIN ЗА ВНИМАНИЕ!!!**

 $\bigcap$ 

В презентации использовались материалы с сайта «Инфоурок»